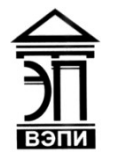

#### **Автономная некоммерческая образовательная организация высшего образования «Воронежский экономико-правовой институт» (АНОО ВО «ВЭПИ»)**

АНОО ВО "ВОРОНЕЖСКИЙ ЭКОНОМИКО-ПРАВОВОЙ ИНСТИТУТ", АНОО <sup>"ВЭПИ", ВЭПИ</sup> ВО "ВЭПИ", ВЭПИ

Подписано цифровой подписью: АНОО ВО "ВОРОНЕЖСКИЙ ЭКОНОМИКО-ПРАВОВОЙ ИНСТИТУТ", АНОО ВО Дата: 2022.08.31 10:21:28 +03'00'

**YTBEPKTAIO** Проректор по учебно-методической работе АЮ. Жильников **King State**  $2018$  $\Gamma$ . PH 10636000 PH 1063

## **РАБОЧАЯ ПРОГРАММА ДИСЦИПЛИНЫ (МОДУЛЯ)**

Б1.В.ДВ.05.02 Технические измерения и приборы

(наименование дисциплины (модуля))

#### 09.03.03 Прикладная информатика

(код и наименование направления подготовки)

Направленность (профиль) Прикладная информатика в экономике (наименование направленности (профиля))

Квалификация выпускника Бакалавр

(наименование квалификации)

Форма обучения Очная, заочная

(очная, заочная)

Рекомендована к использованию Филиалами АНОО ВО «ВЭПИ»

Воронеж 2018

Рабочая программа дисциплины (модуля) разработана в соответствии с требованиями ФГОС ВО, утвержденного приказом Минобрнауки России от 12.03.2015 № 207, учебным планом по направлению подготовки 09.03.03 Прикладная информатика, направленность (профиль) «Прикладная информатика в экономике», год начала подготовки – 2018.

Рабочая программа рассмотрена и одобрена на заседании кафедры прикладной информатики.

 $\mathcal{L}$  , and the contract of the contract of the contract of the contract of the contract of the contract of the contract of the contract of the contract of the contract of the contract of the contract of the contract o \_\_\_\_

Заведующий кафедрой Г.А. Курина

Разработчики:

Доцент В.А. Скляров

#### 1. Цель дисциплины (модуля)

Целью преподавания ДИСЦИПЛИНЫ «Технические измерения  $\mathbf{M}$ приборы», является освоение методов и аппаратных средств для проведения физических и технических параметров информационных систем получения информации о значениях управляемых технологических параметрах.

#### 2. Задачи дисциплины (модуля)

2.1. Обучить использованию измерительных приборов, методом оценки программно-технических средств для измерения физических и технических параметров аппаратной части информационных систем;

 $2.2.$ Сформировать профессиональные навыки анализа рынка. информационных продуктов и услуг для создания и модификации информационных систем:

 $23$ Овлаление методикой документирования компонентов информационной системы на стадиях жизненного цикла.

#### 3. Место дисциплины (модуля) в структуре образовательной программы высшего образования

Дисциплина «Технические измерения и приборы» относится к вариативной части учебных дисциплин

Перечень последующих учебных дисциплин, для которых необходимы знания, умения и навыки, формируемые данной учебной дисциплиной: «Программная инженерия», «Информационные системы в коммерческом менеджменте», «Информационные системы в производственном менеджмен- $T \in \mathcal{P}$ .

#### 4. Перечень планируемых результатов обучения по дисциплине (модулю), соотнесённых с планируемыми результатами освоения образовательной программы высшего образования

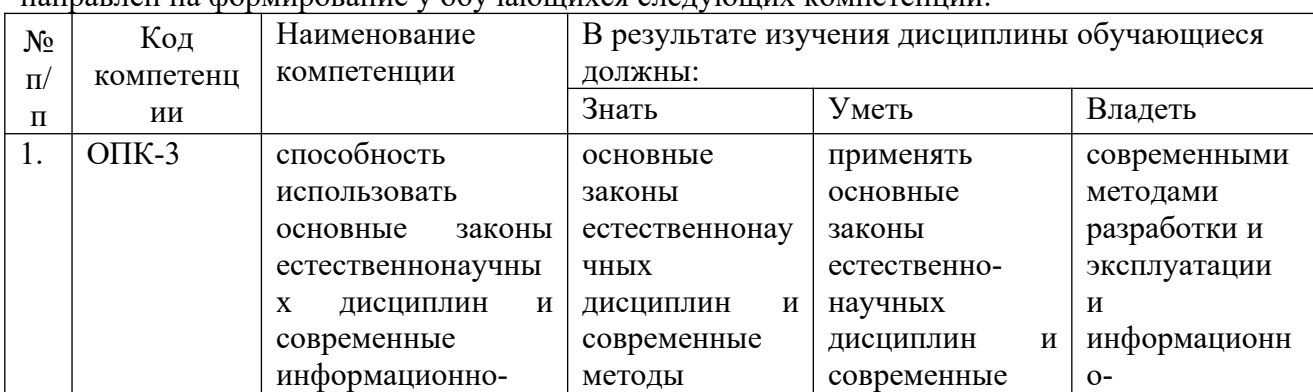

Процесс изучения дисциплины «Технические измерения и приборы» направлен на формирование у обучающихся следующих компетенций.

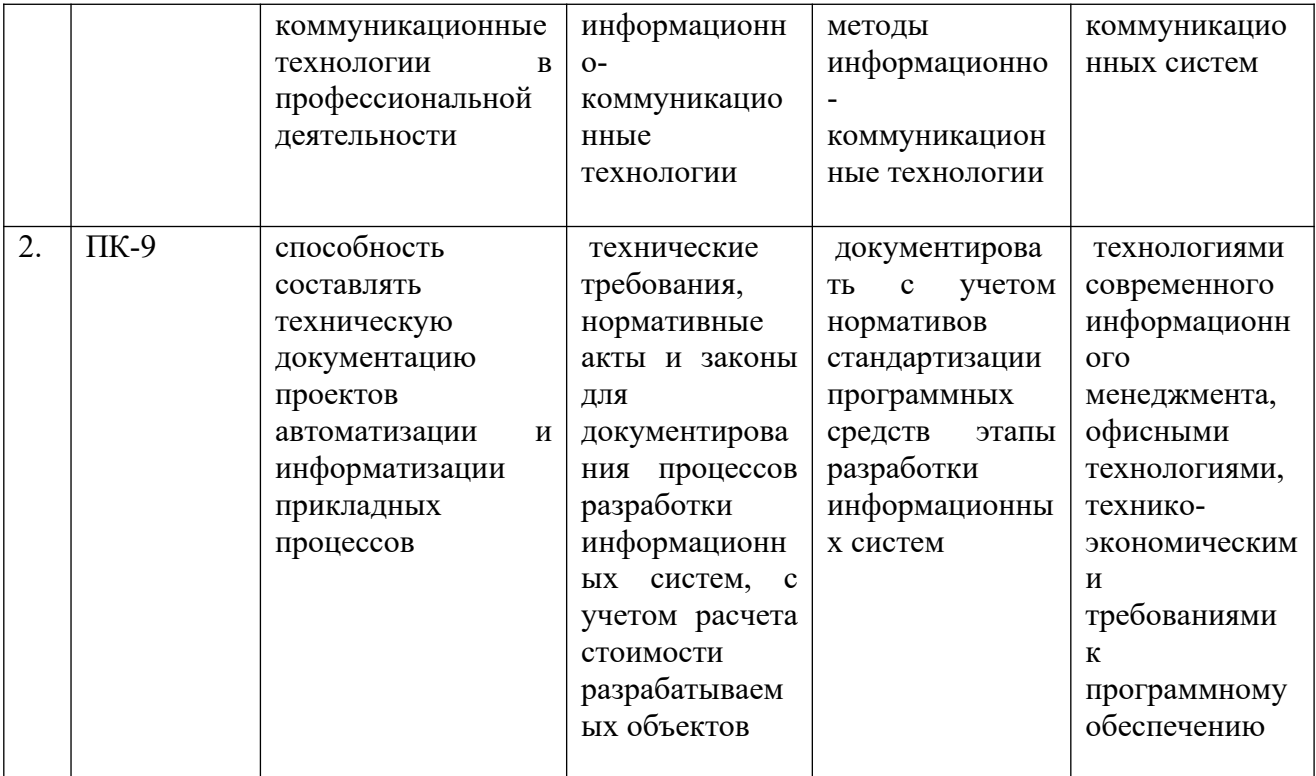

## 5. Структура и содержание дисциплины (модуля)

# 5.1. Структура дисциплины (модуля)

5.1.1. Объем дисциплины (модуля) и виды учебной работы по очной форме обучения

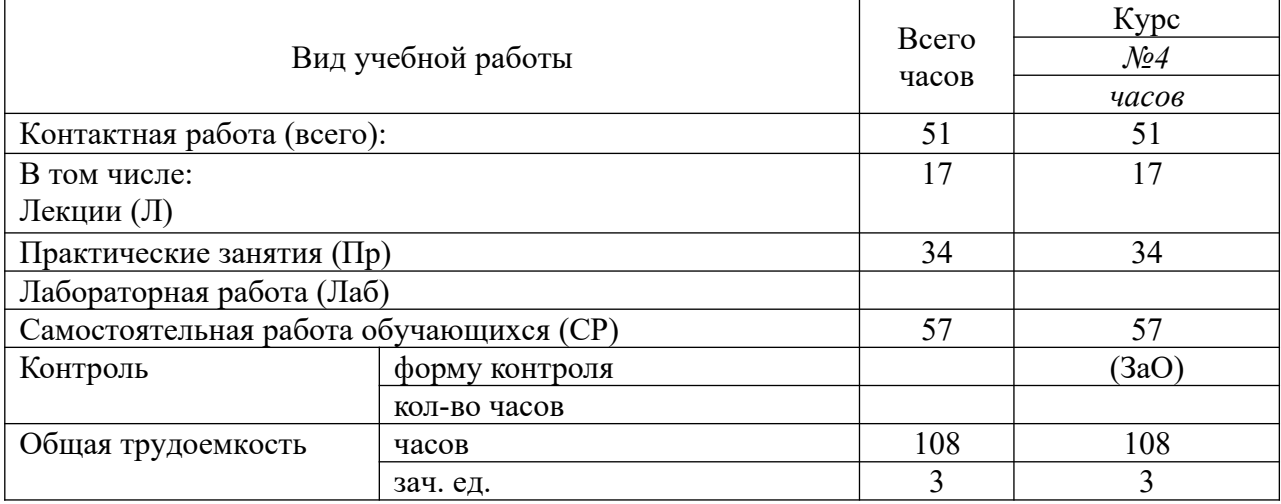

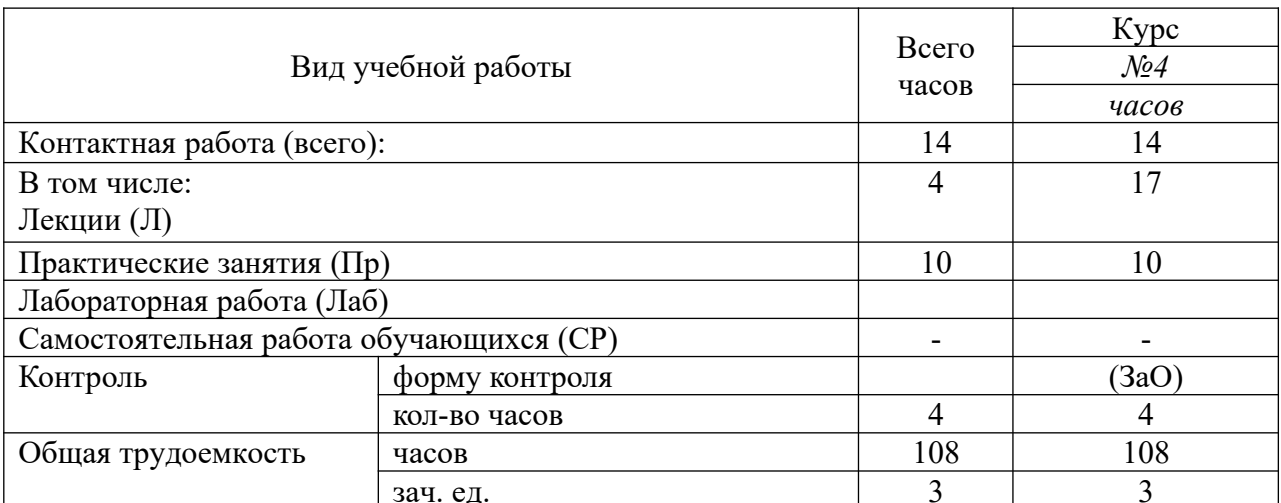

5.1.2. Объем дисциплины (модуля) и виды учебной работы по заочной форме обучения

# 5.2. Содержание дисциплины (модуля)

# 5.2.1. Содержание дисциплины (модуля) по очной форме обучения

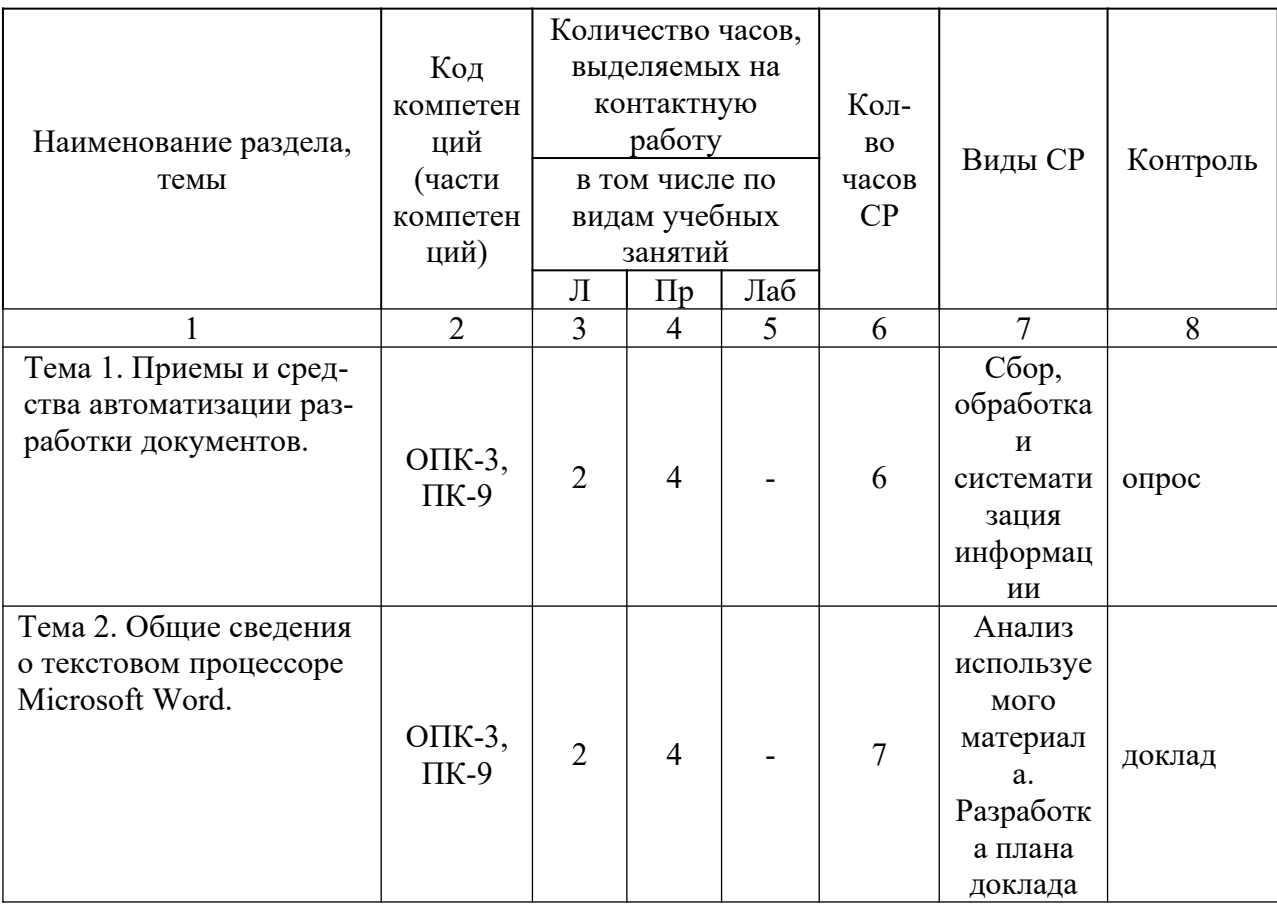

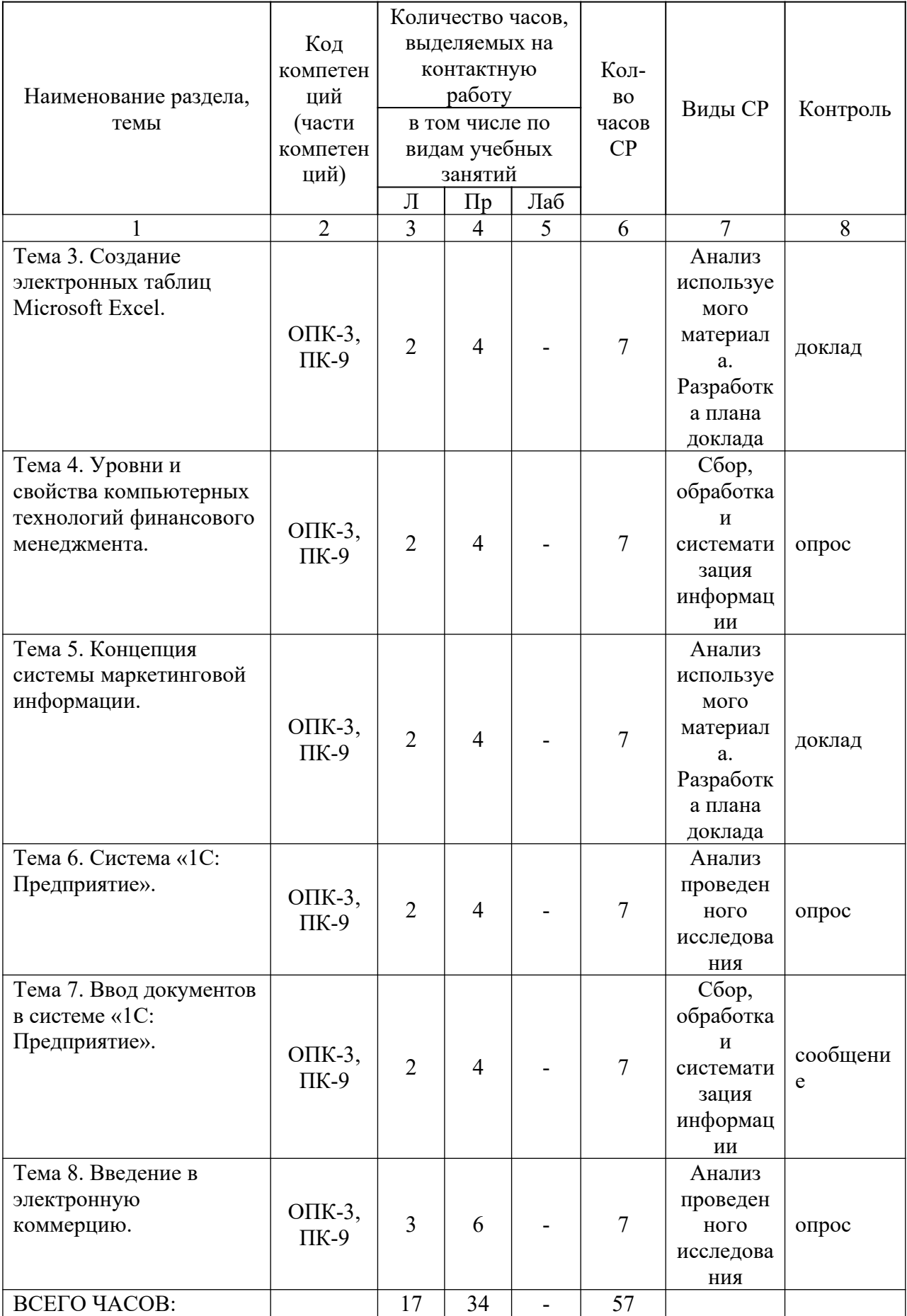

Тема 1. Приемы и средства автоматизации разработки текстовых документов, документооборот – 12 часов.

Лекции – 2 часа. Содержание: Понятие создания комплексных текстовых документов. Средства используемые при автоматизации разработки документов. Приемы используемые при автоматизации разработки документов.

Практические занятия – 4 часа Вопросы:

1. Средства используемые при автоматизации разработки документов.

2. Приемы используемые при автоматизации разработки документов.

Тема 2. Общие сведения о текстовом процессоре Microsoft Word – 13 часов.

Лекции - 2 часа. Содержание: Сведения о текстовом процессоре Microsoft Word. Работа с текстами в текстовом процессоре Microsoft Word. Индивидуальная и групповая работа с Microsoft Word.

Практические занятия – 4 часа Вопросы: 1. Работа с текстами в текстовом процессоре Microsoft Word.

Темы докладов и научных сообщений:

1. Сведения о текстовом процессоре Microsoft Word.

2. Индивидуальная и групповая работа с Microsoft Word.

Тема 3. Создание электронных таблиц Microsoft Excel - 13 часов.

Лекции - 2 часа. Содержание: Применение электронных таблиц в сборе данных, их обработке и анализе.

Практические занятия – 4 часа

Вопросы:

1. Таблицы Microsoft Excel.

2. Применение электронных таблиц.

Темы докладов и научных сообщений:

1. Создание электронных таблиц Microsoft Excel.

2. Применение электронных таблиц в сборе данных, их обработке и анализе.

Тема 4. Уровни и свойства компьютерных технологий финансового менеджмента - 13 часов.

Лекции - 2 часа. Содержание: Финансовые технологии на основе программы Project Expert Tutorial. Назначение и основные особенности Project Expert Tutorial. Этапы работы с Project Expert Tutorial.

Практические занятия – 4 часа

Вопросы:

- 1. Финансовые технологии на основе программы Project Expert Tutorial.
- 2. Этапы работы с Project Expert Tutorial.

Тема 5. Концепция системы маркетинговой информации - 13 часов.

Лекции - 2 часа. Содержание: Основные виды информационных технологий маркетинга. Основные характеристики маркетинговых программных пакетов.

Практические занятия – 4 часа

Вопросы:

1. Виды информационных технологий маркетинга.

2. Маркетинговые программные пакеты.

Темы докладов и научных сообщений:

- 1. Основные виды информационных технологий маркетинга.
- 2. Основные характеристики маркетинговых программных пакетов.

Тема 6. Система «1С: Предприятие» - 13 часов.

Лекции - 2 часа. Содержание: Структура проводки. Понятие конфигурации на базе 1С: Предприятие. Возможности разработки и самодокументирования прикладных конфигураций графическими объектами.

Практические занятия – 4 часа

Вопросы:

1. Понятие конфигурации на базе 1С:Предприятие.

2. Возможности разработки и самодокументирования прикладных конфигураций графическими объектами.

Тема 7. Ввод документов в системе «1С: Предприятие» - 13 часов.

Лекции - 2 часа. Содержание: Типовые операции. Расчет итогов. Сохранение и восстановление данных.

Практические занятия – 4 часа Вопросы:

1. Документ в системе «1С: Предприятие.

2. Восстановление данных.

Темы докладов и научных сообщений:

1. Типовые операции. Расчет итогов.

2. Сохранение и восстановление данных.

Тема 8. Введение в электронную коммерцию - 16 часов.

Лекции - 3 часа. Содержание: Юридическое обеспечение деятельности. Техническая организация электронной коммерции. Преимущества и ограничения электронной коммерции. Приложения для электронного бизнеса. Безопасность в Internet.

Практические занятия – 6 часов

Вопросы:

1. Юридическое обеспечение деятельности.

2. Приложения для электронного бизнеса.

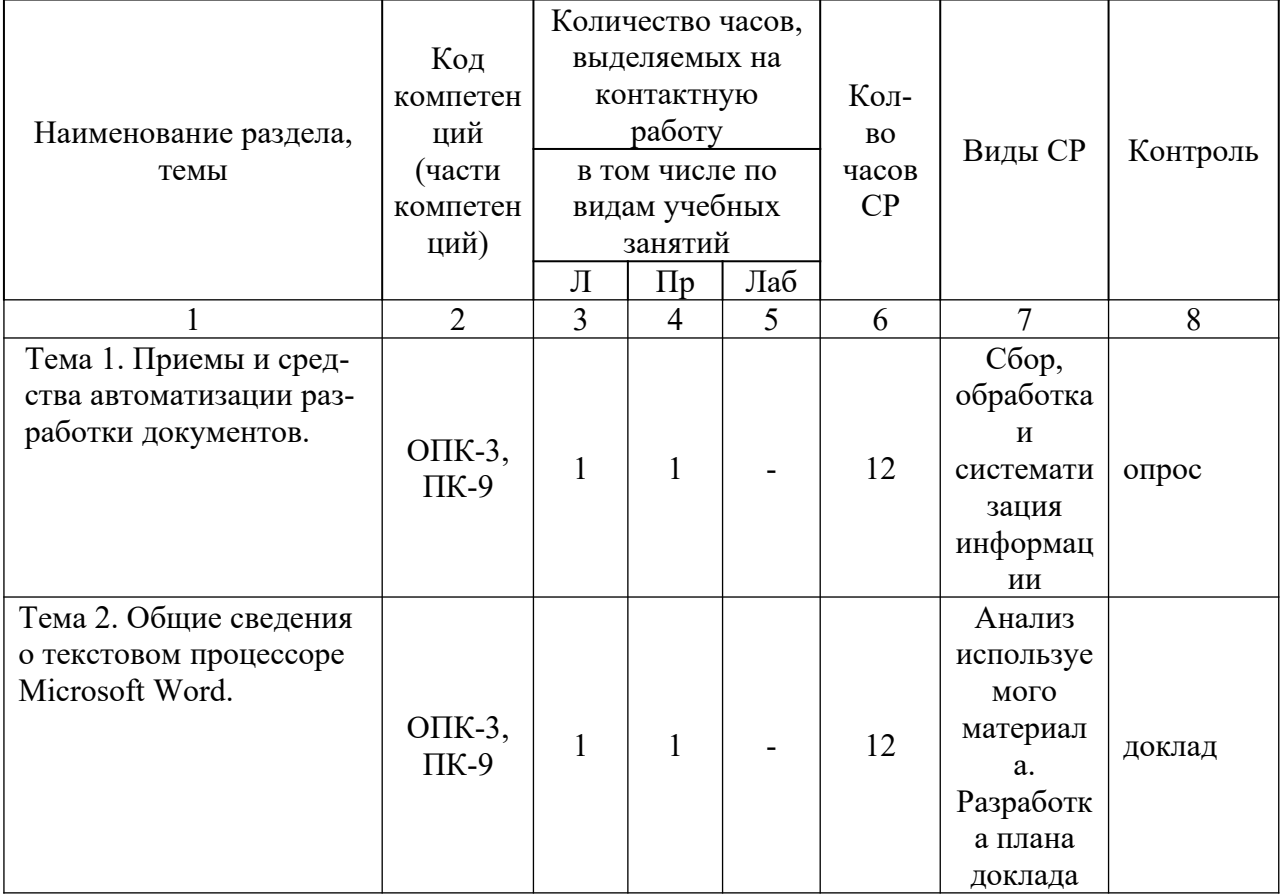

5.2.2. Содержание дисциплины (модуля) по заочной форме обучения

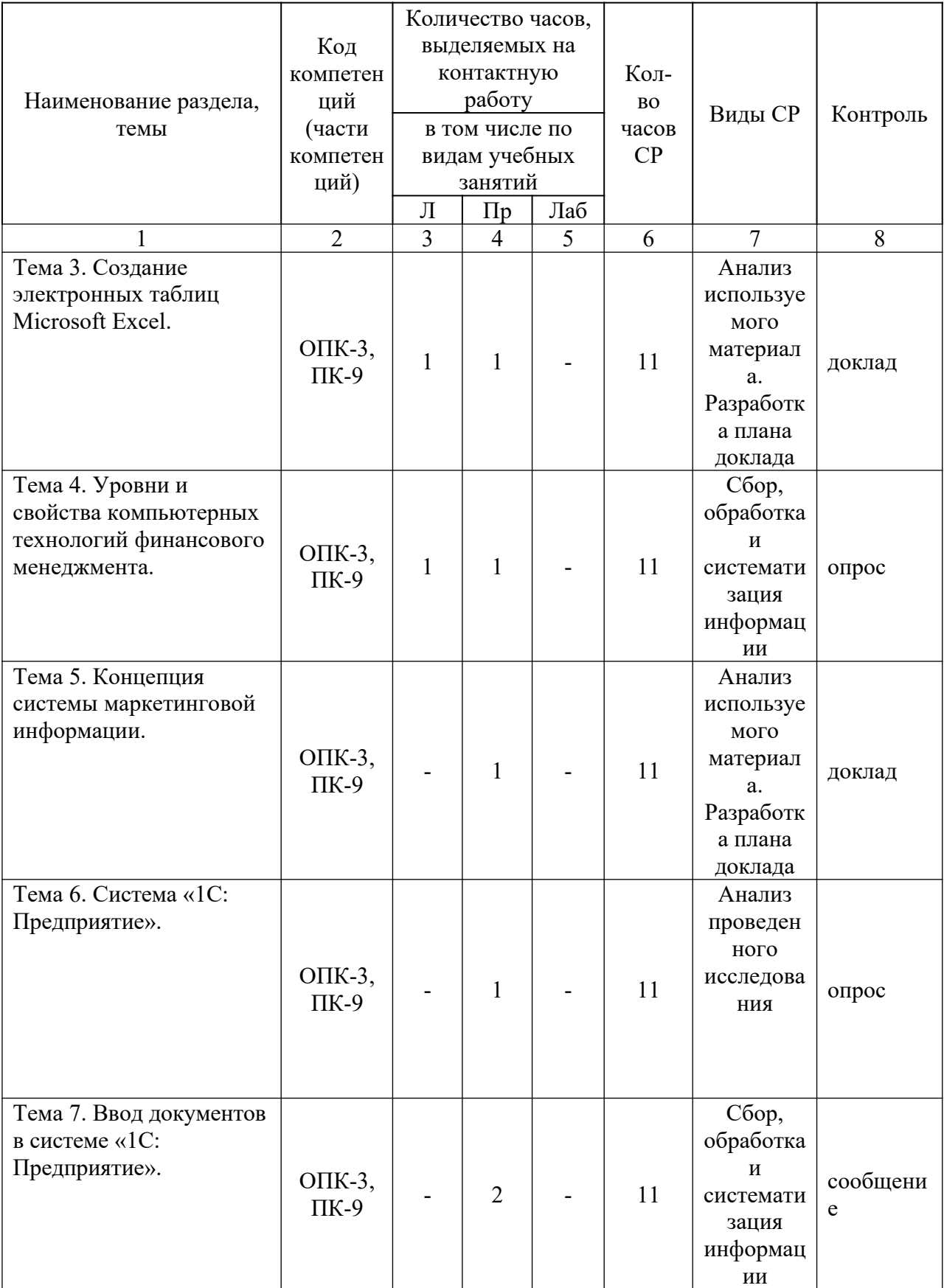

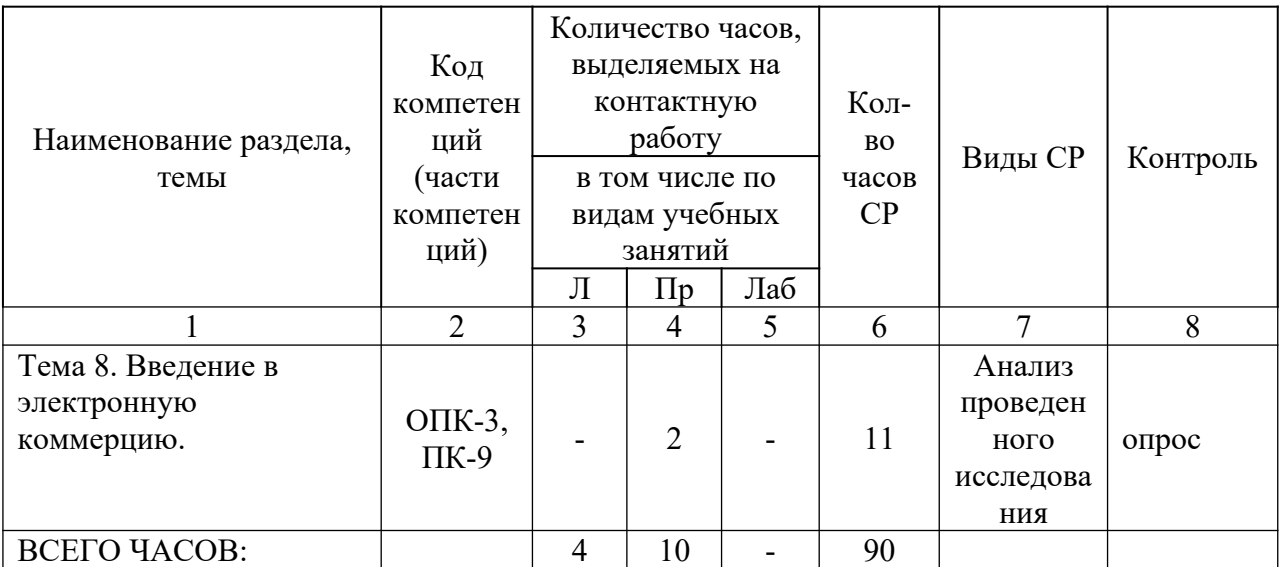

Тема 1. Приемы и средства автоматизации разработки текстовых документов, документооборот - 14 часов.

Лекции - 1 час. Содержание: Понятие создания комплексных текстовых документов. Средства используемые при автоматизации разработки документов. Приемы используемые при автоматизации разработки докумен-TOB.

Практические занятия - 1 час Вопросы:

1. Средства используемые при автоматизации разработки документов.

2. Приемы используемые при автоматизации разработки документов

Тема 2. Общие сведения о текстовом процессоре Microsoft Word - 14 часов.

Лекции - 1 час. Содержание: Сведения о текстовом процессоре Microsoft Word. Работа с текстами в текстовом процессоре Microsoft Word. Индивидуальная и групповая работа с Microsoft Word.

Практические занятия - 1 час Вопросы: 1. Работа с текстами в текстовом процессоре Microsoft Word.

Темы докладов и научных сообщений:

1. Сведения о текстовом процессоре Microsoft Word.

2. Индивидуальная и групповая работа с Microsoft Word.

Тема 3. Создание электронных таблиц Microsoft Excel - 13 часов.

Лекции - 1 час. Содержание: Применение электронных таблиц в сборе данных, их обработке и анализе.

Практические занятия – 1 час Вопросы:

1. Таблицы Microsoft Excel.

2. Применение электронных таблиц.

Темы докладов и научных сообщений:

1. Создание электронных таблиц Microsoft Excel.

2. Применение электронных таблиц в сборе данных, их обработке и анализе.

Тема 4. Уровни и свойства компьютерных технологий финансового менеджмента – 13 часов.

Лекции - 1 час. Содержание: Финансовые технологии на основе программы Project Expert Tutorial. Назначение и основные особенности Project Expert Tutorial. Этапы работы с Project Expert Tutorial

Практические занятия – 1 час Вопросы:

1. Финансовые технологии на основе программы Project Expert Tutorial.

2. Этапы работы с Project Expert Tutorial.

Тема 5. Концепция системы маркетинговой информации - 12 часов.

Содержание: Основные виды информационных технологий маркетинга. Основные характеристики маркетинговых программных пакетов.

Практические занятия – 1 час Вопросы:

1. Виды информационных технологий маркетинга.

2. Маркетинговые программные пакеты.

Темы докладов и научных сообщений:

1. Основные виды информационных технологий маркетинга.

2. Основные характеристики маркетинговых программных пакетов.

Тема 6. Система «1С: Предприятие» - 12 часов.

Содержание: Структура проводки. Понятие конфигурации на базе 1С:Предприятие. Возможности разработки и самодокументирования прикладных конфигураций графическими объектами.

Практические занятия – 1 час Вопросы:

1. Понятие конфигурации на базе 1С:Предприятие.

2. Возможности разработки и самодокументирования прикладных конфигураций графическими объектами.

Тема 7. Ввод документов в системе «1С: Предприятие» - 13 часов.

Содержание: Типовые операции. Расчет итогов. Сохранение и восстановление данных.

Практические занятия – 2 часа Вопросы: 1. Документ в системе «1С: Предприятие.

2. Восстановление данных.

Темы докладов и научных сообщений:

1. Типовые операции. Расчет итогов.

2. Сохранение и восстановление данных.

Тема 8. Введение в электронную коммерцию – 13 часов.

Содержание: Юридическое обеспечение деятельности. Техническая организация электронной коммерции. Преимущества и ограничения электронной коммерции. Приложения для электронного бизнеса. Безопасность в Internet.

Практические занятия – 2 часа Вопросы:

1. Юридическое обеспечение деятельности.

2. Приложения для электронного бизнеса.

### **6. Методические материалы для изучения дисциплины (модуля)**

Методические материалы для изучения дисциплины (модуля) представлены в виде учебно-методического комплекса дисциплины (модуля), лабораторных работ.

## **7. Перечень основной и дополнительной учебной литературы, необходимой для освоения дисциплины (модуля)**

# 7.1 Основная литература

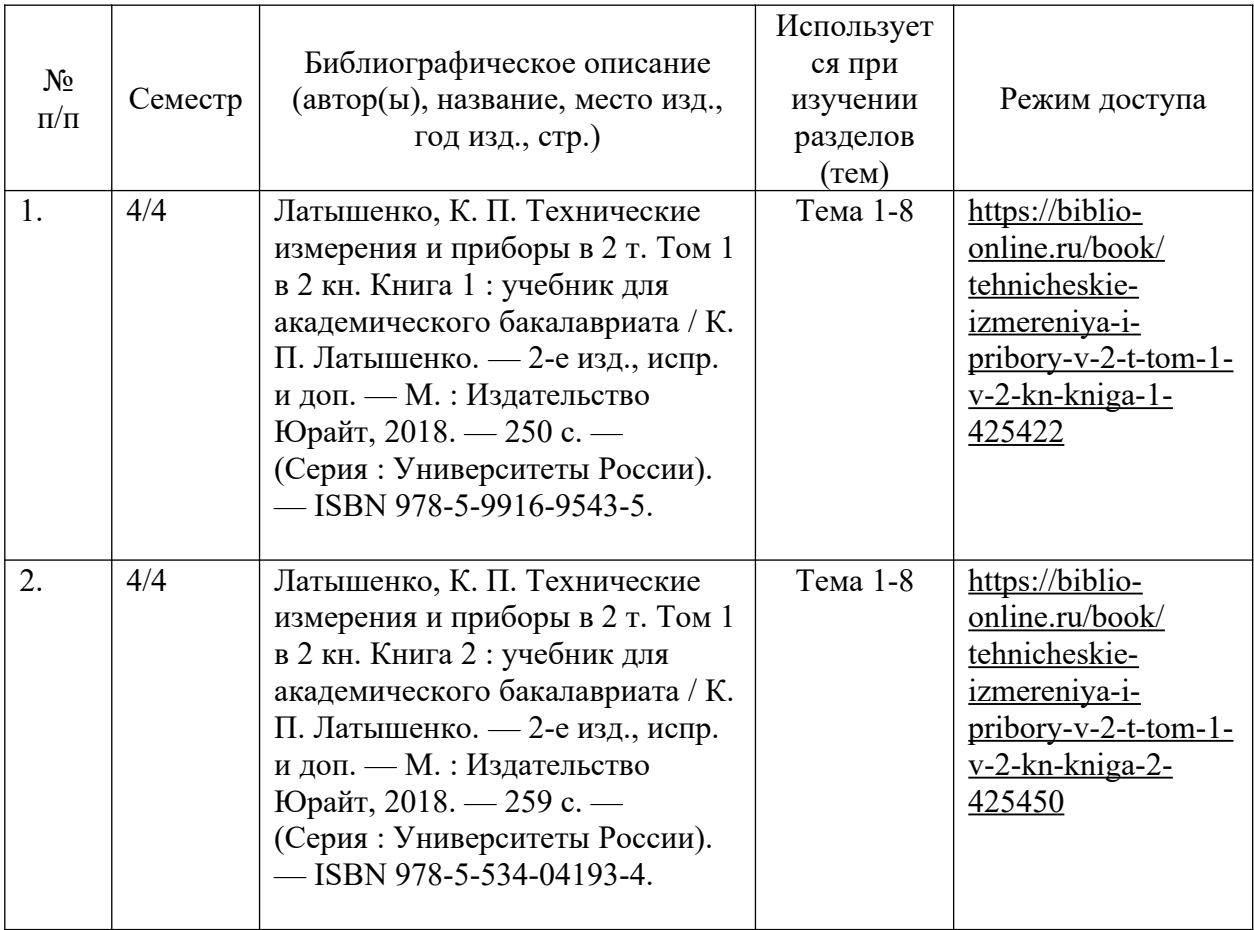

# 7.2. Дополнительная литература

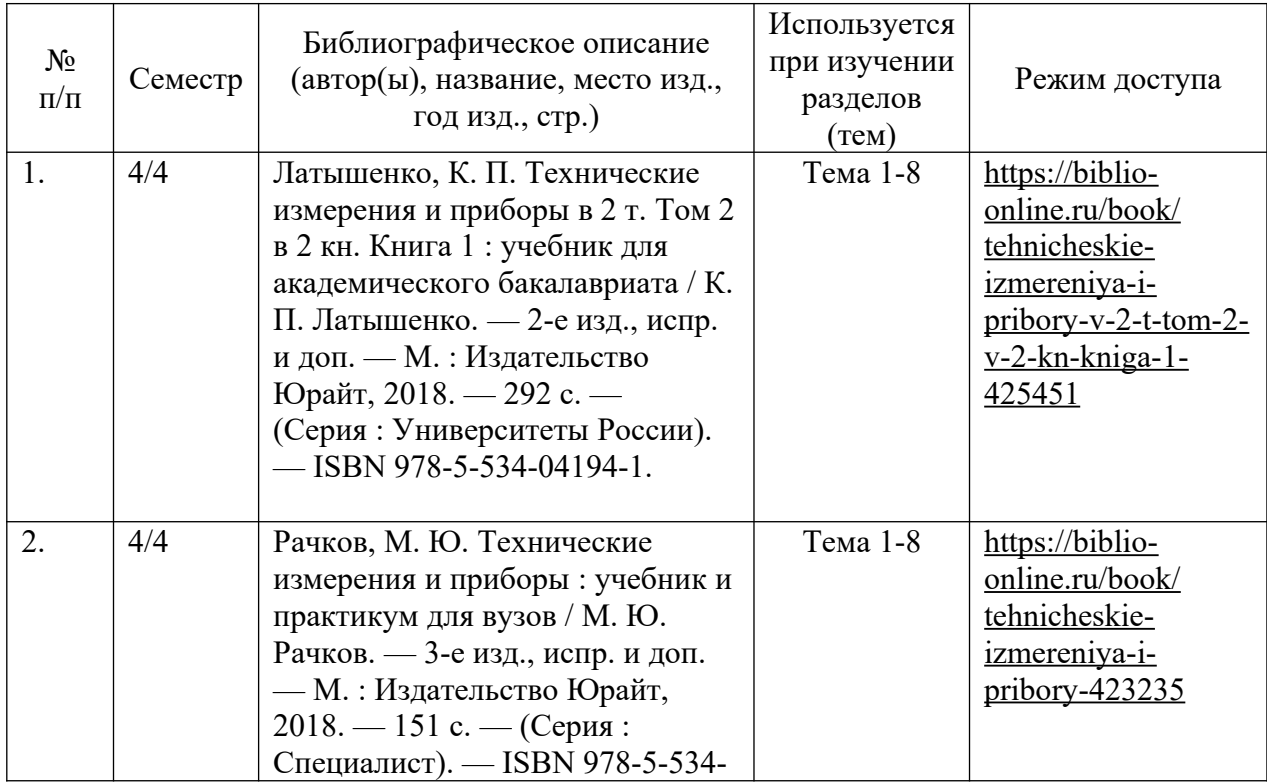

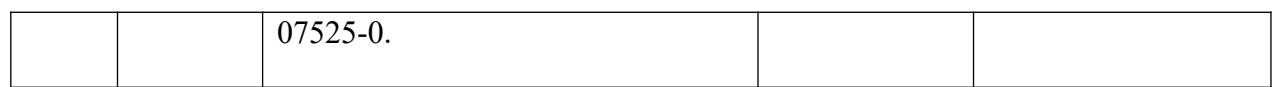

### **8. Перечень ресурсов информационно-телекоммуникационной сети «Интернет», необходимых для освоения дисциплины (модуля)**

Обучающимся доступно основное программное обеспечение фирмы Microsoft с использованием подписки Dreamspark (Microsoft Windows 7/8, Microsoft Visual Studio 2013 и т.д.), фирмы 1С и др.; свободный доступ к Интернет-ресурсам учебного назначения, мировому информационному учебному сообществу, электронным библиотечным системам и другим информационным ресурсам.

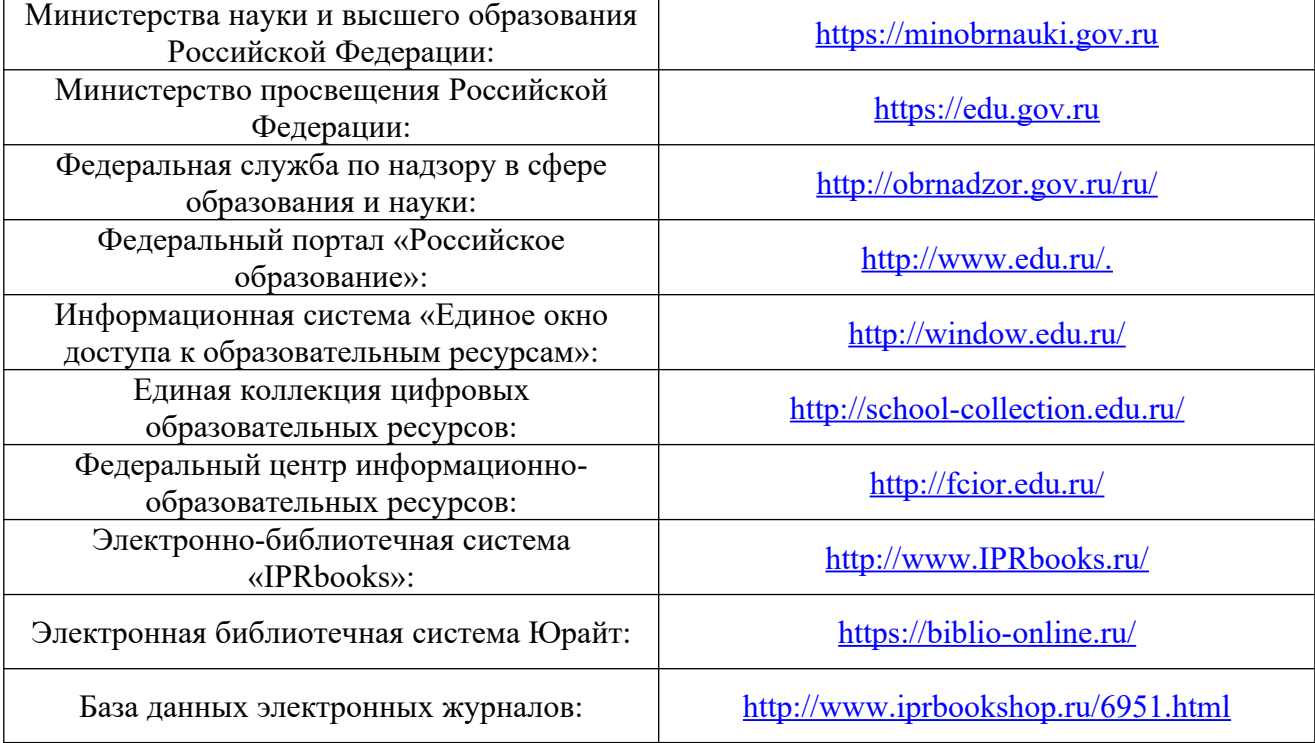

## **Электронные образовательные ресурсы**

**9. Перечень информационных технологий, используемых при осуществлении образовательного процесса по дисциплине (модулю), включая перечень современных профессиональных баз данных и информационных справочных систем**

9.1. Информационные технологии – это совокупность методов, способов, приемов и средств обработки документированной информации, включая прикладные программные средства, и регламентированного порядка их применения.

Под информационными технологиями понимается использование компьютерной техники и систем связи для создания, сбора, передачи, хранения и обработки информации для всех сфер общественной жизни.

В перечень входят такие информационные технологии, как использование на занятиях электронных изданий (чтение лекций с использованием слайд-презентаций, электронного курса лекций, графических объектов, видео- аудио- материалов (через Интернет), виртуальных лабораторий, практикумов), специализированных и офисных программ, информационных (справочных) систем, баз данных, организация взаимодействия с обучающимися посредством электронной почты, форумов, Интернет-групп, скайп, чаты, видеоконференцсвязь, компьютерное тестирование, дистанционные занятия (олимпиады, конференции), вебинар (семинар, организованный через Интернет), подготовка проектов с использованием электронного офиса.

9.2. Современные профессиональные базы данных и информационные справочные системы

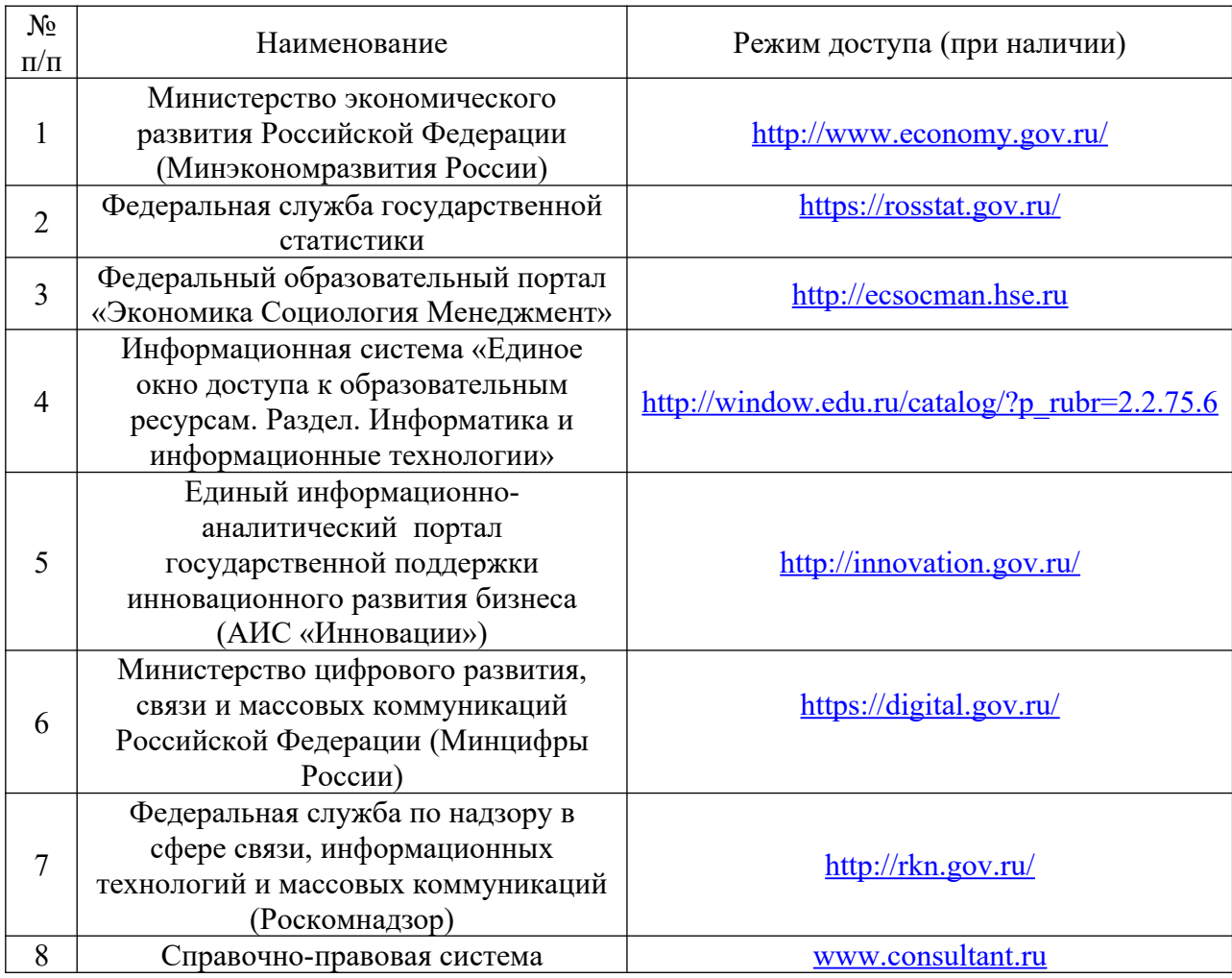

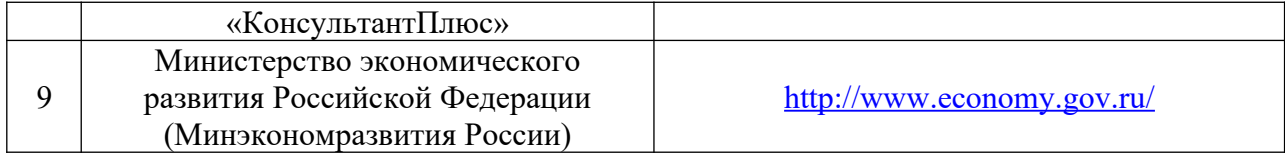

## **10. Образовательные технологии, используемые при осуществлении образовательного процесса по дисциплине (модулю)**

Для обеспечения качественного образовательного процесса применяются следующие образовательные технологии:

1. Традиционные: объяснительно-иллюстративные, иллюстративные, объяснительные.

2. Инновационные: дифференцированные, информационные, информационно-коммуникационные, модульные, игровые, проблемные и др.

3. Интерактивные: организация кейс-технология, проектная технология, тренинг, мозговой штурм и др.

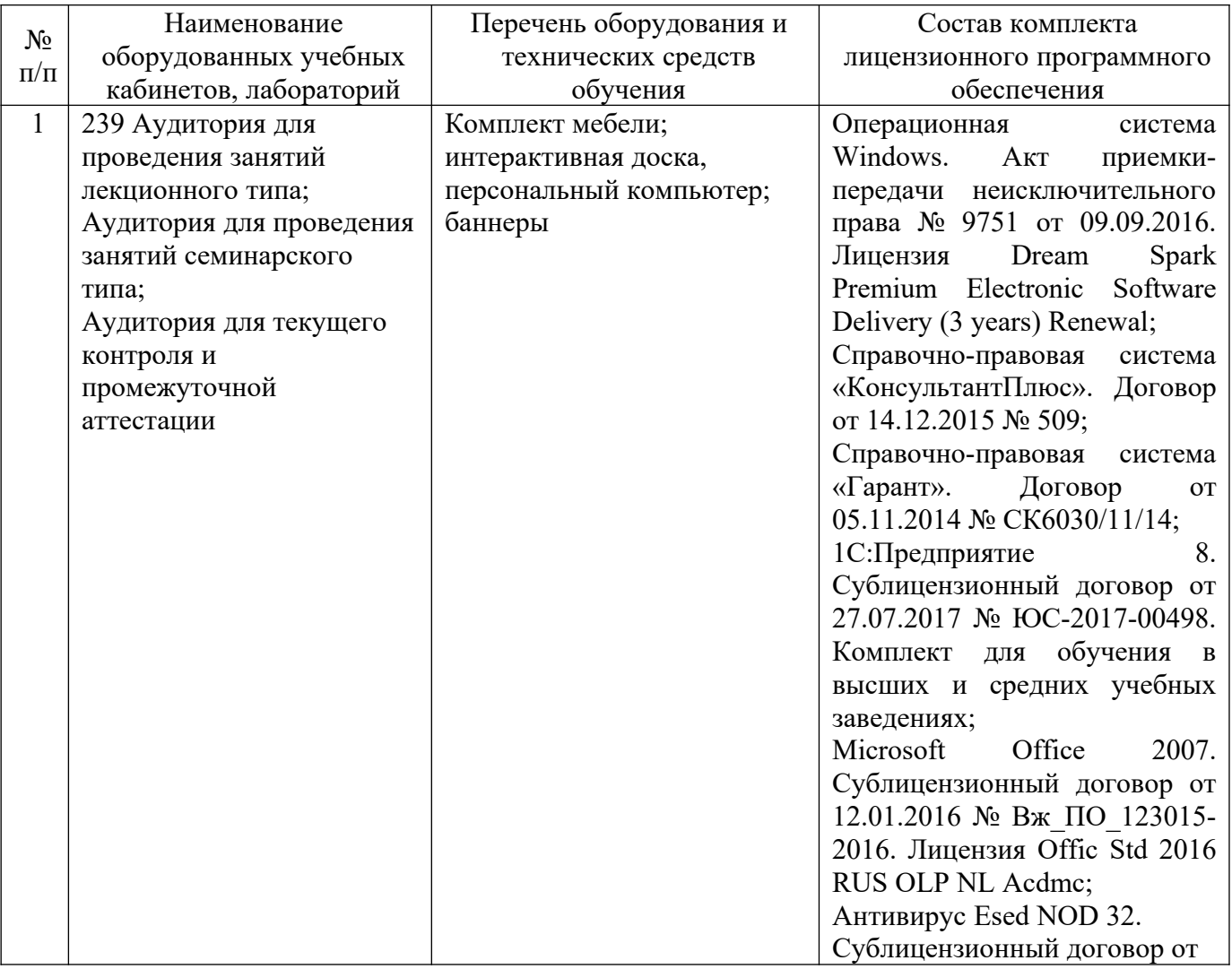

#### **11. Материально-техническое обеспечение дисциплины (модуля)**

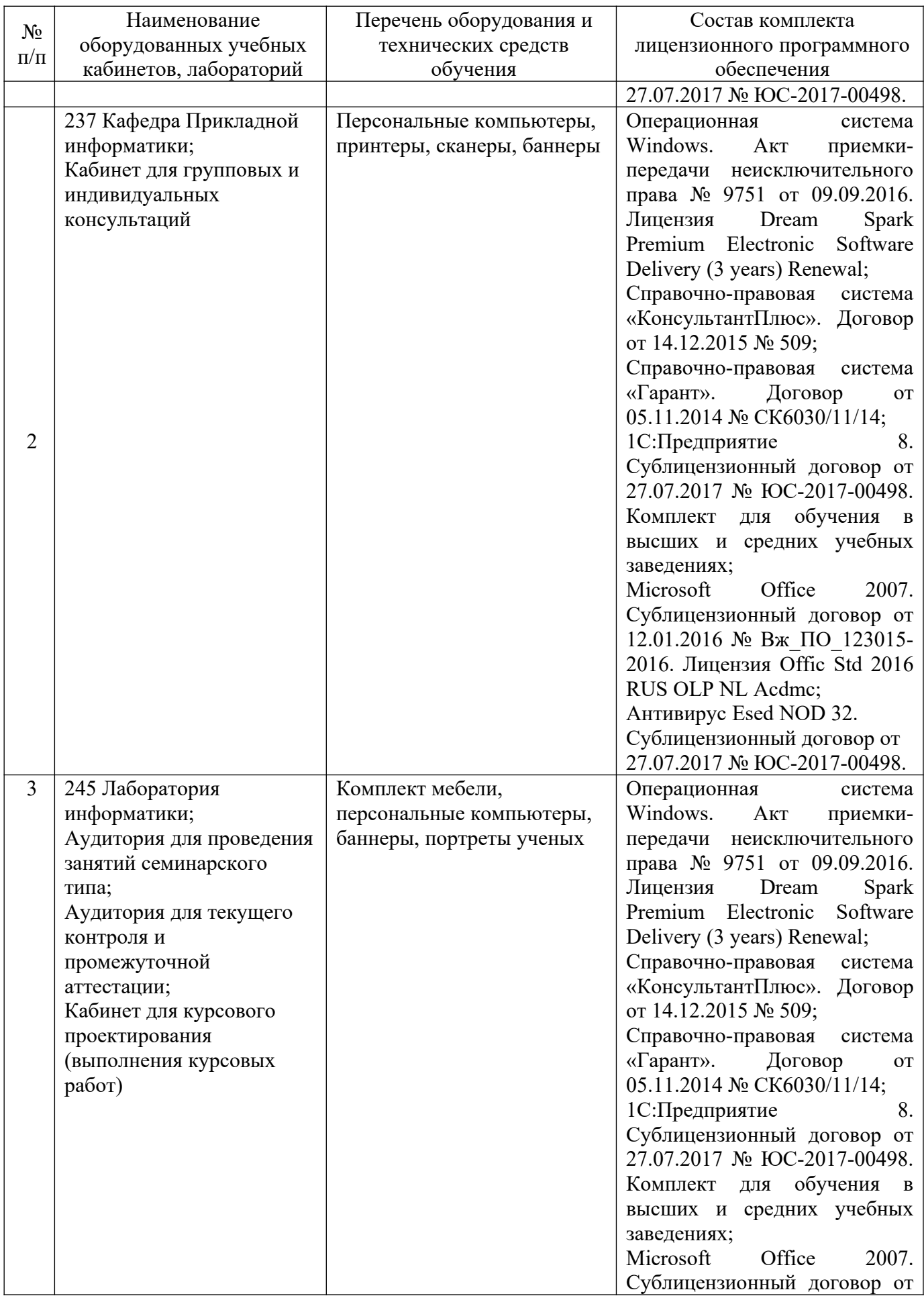

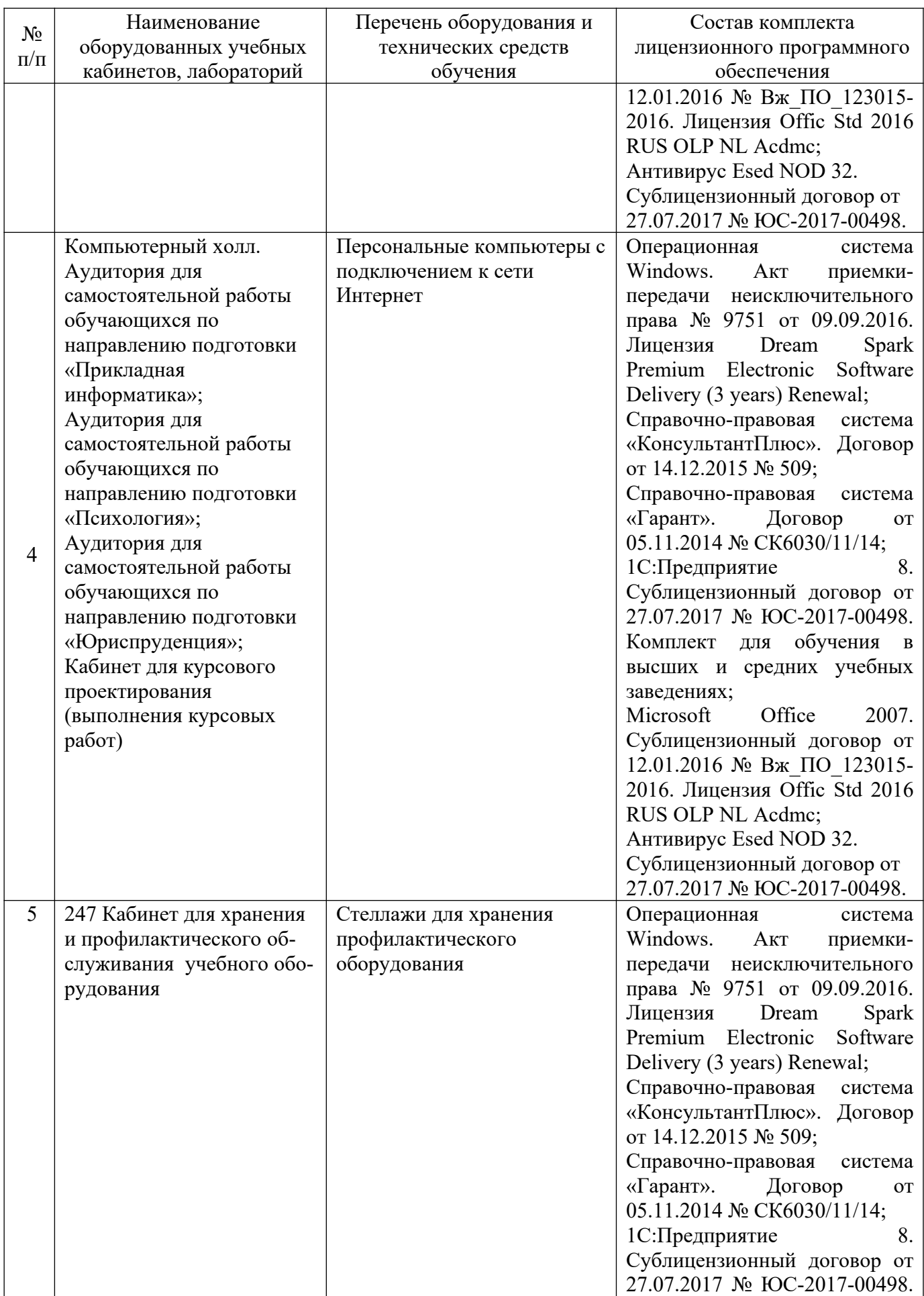

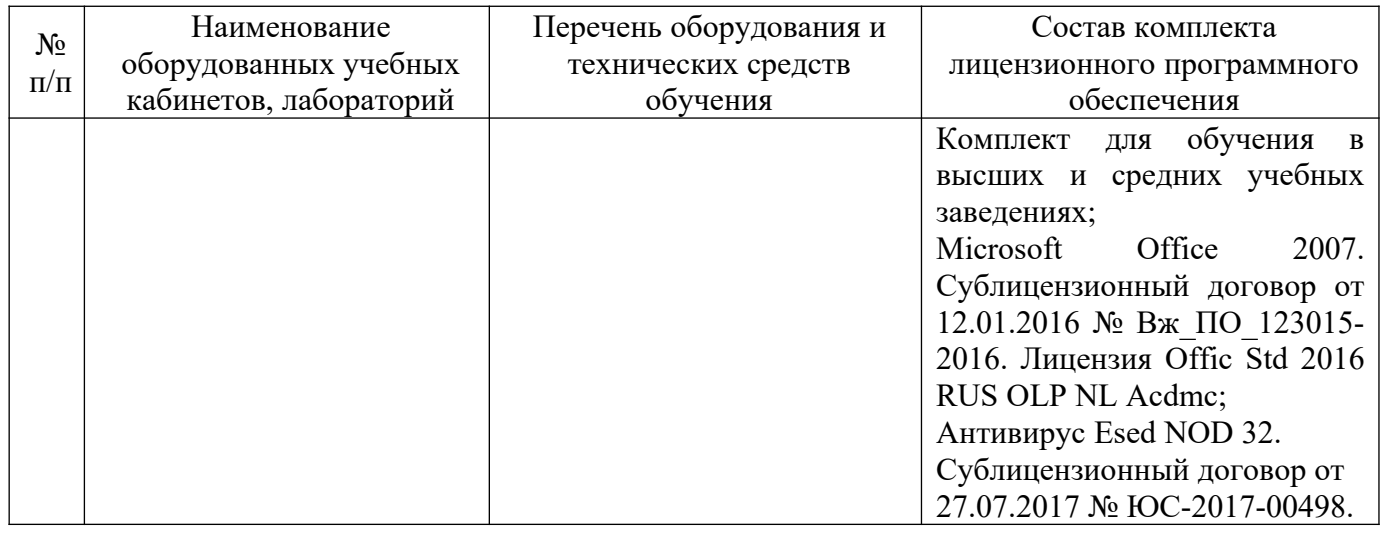

## **12. Оценочные материалы для дисциплины (модуля)**

Оценочные материалы для проведения текущего контроля успеваемости и промежуточной аттестации по дисциплине (модулю) представлены в виде фонда оценочных средств по дисциплине (модулю).

# **Лист регистрации изменений к рабочей программе дисциплины (модуля)**

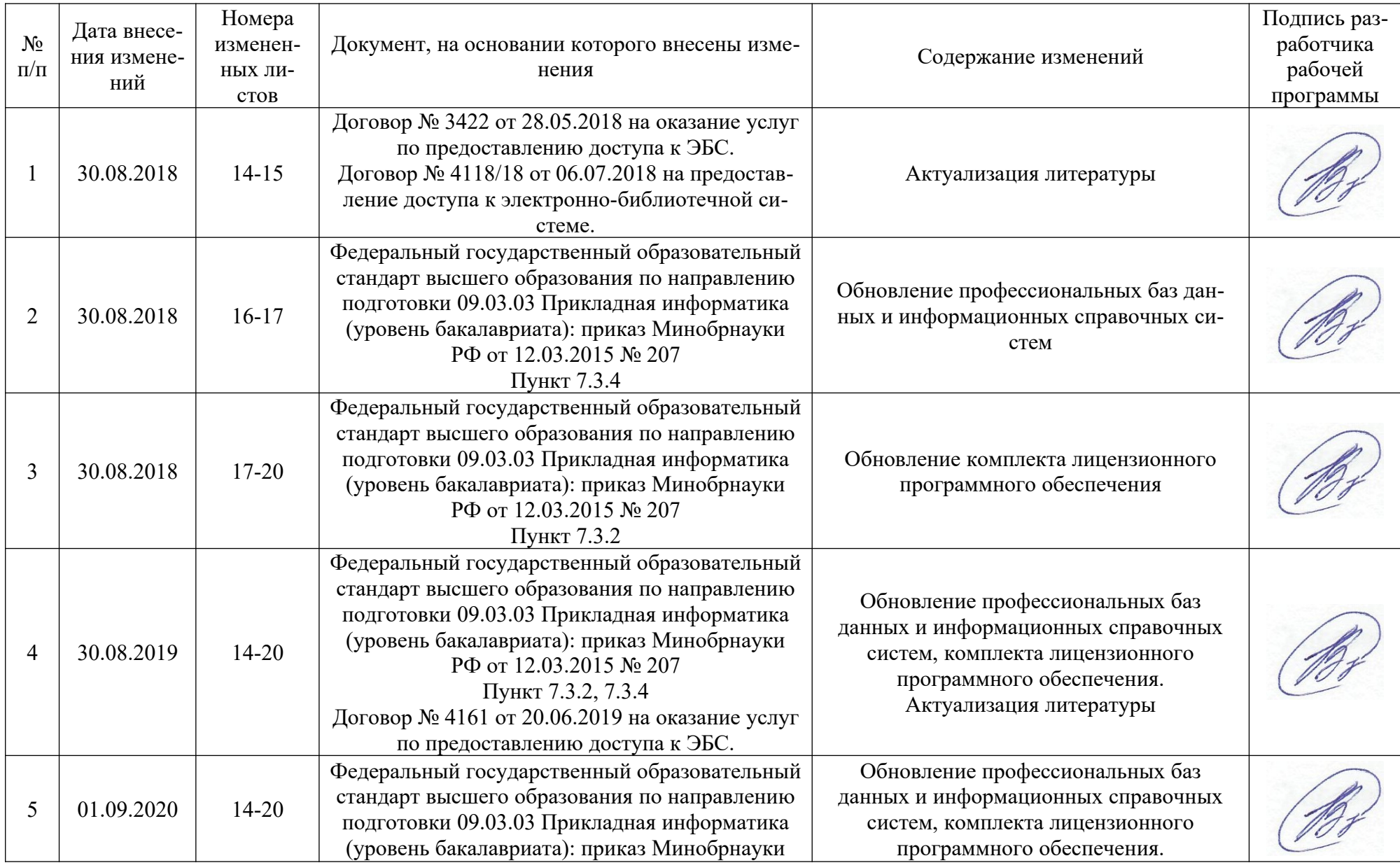

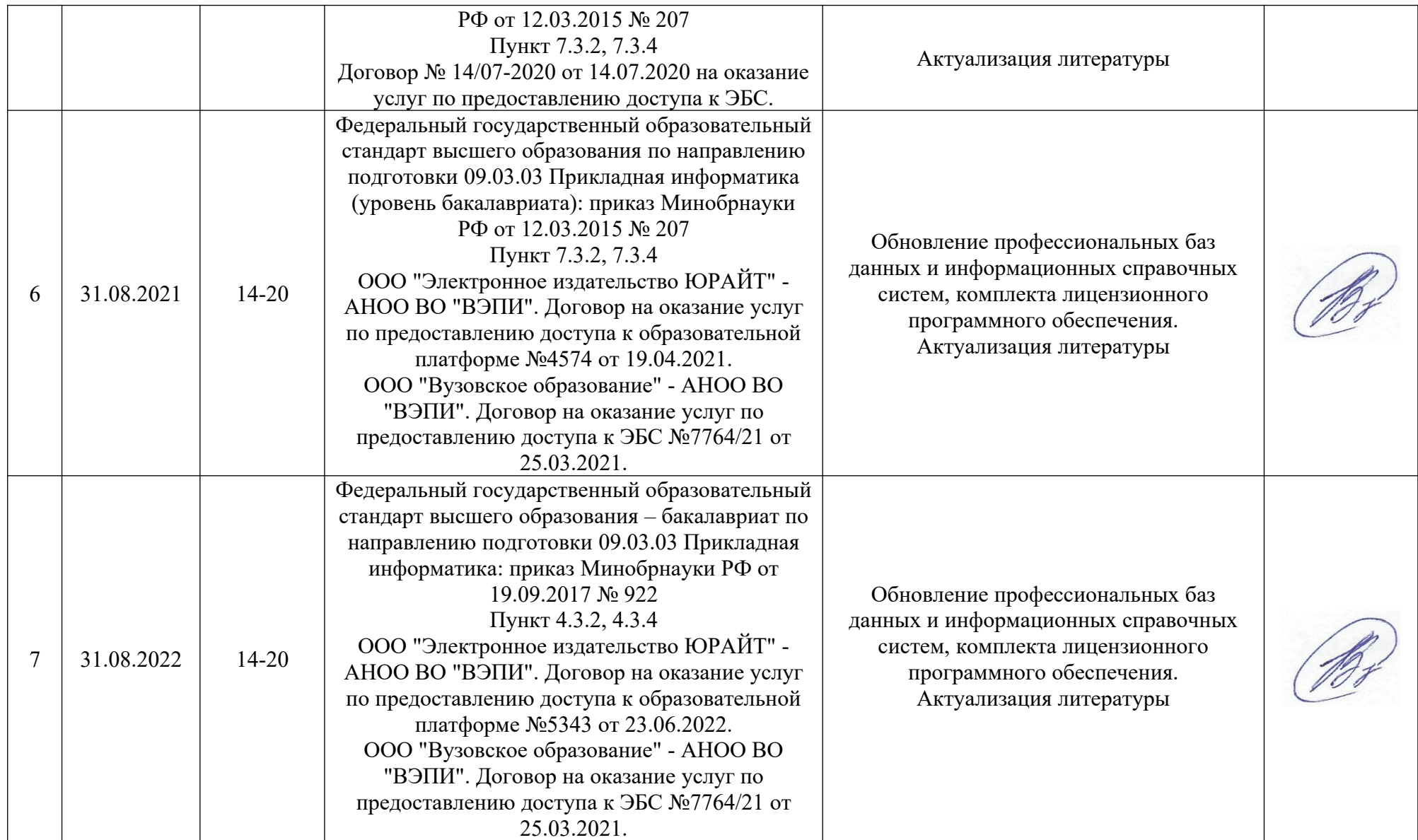